# **Scripting and Configuration of MOOS Applications Using Lua**

#### Ian Katz

**MIT Laboratory for Autonomous** Marine Sensing Systems Presented at MOOS-DAWG July 19th, 2011

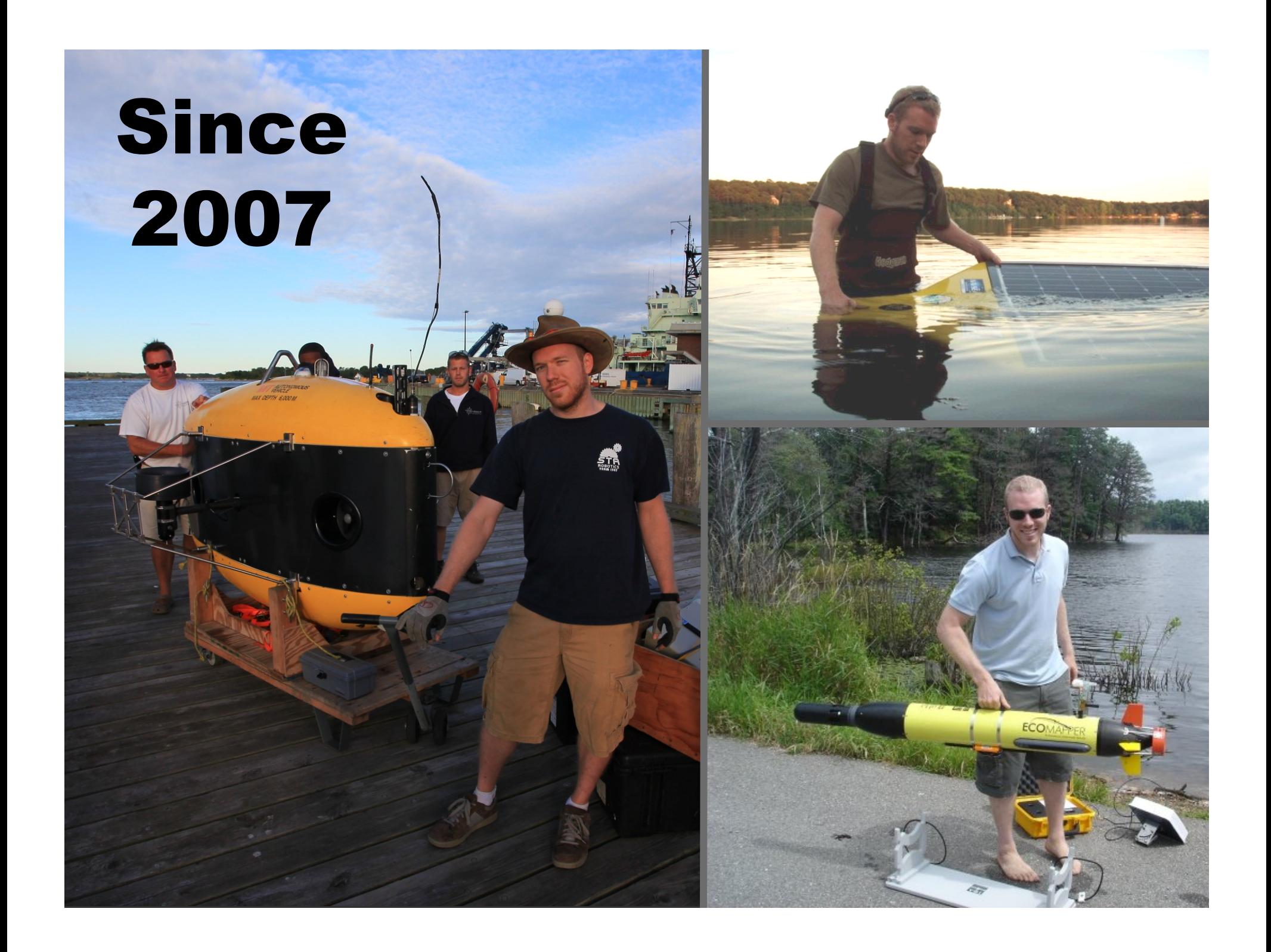

# **First up: A brief preface**

# Happy Anniversary! **2001-2011 10 years of MOOS**

**10 years later: Is the community still growing?** 

### **Student Autonomous Underwater Challenge - Europe**

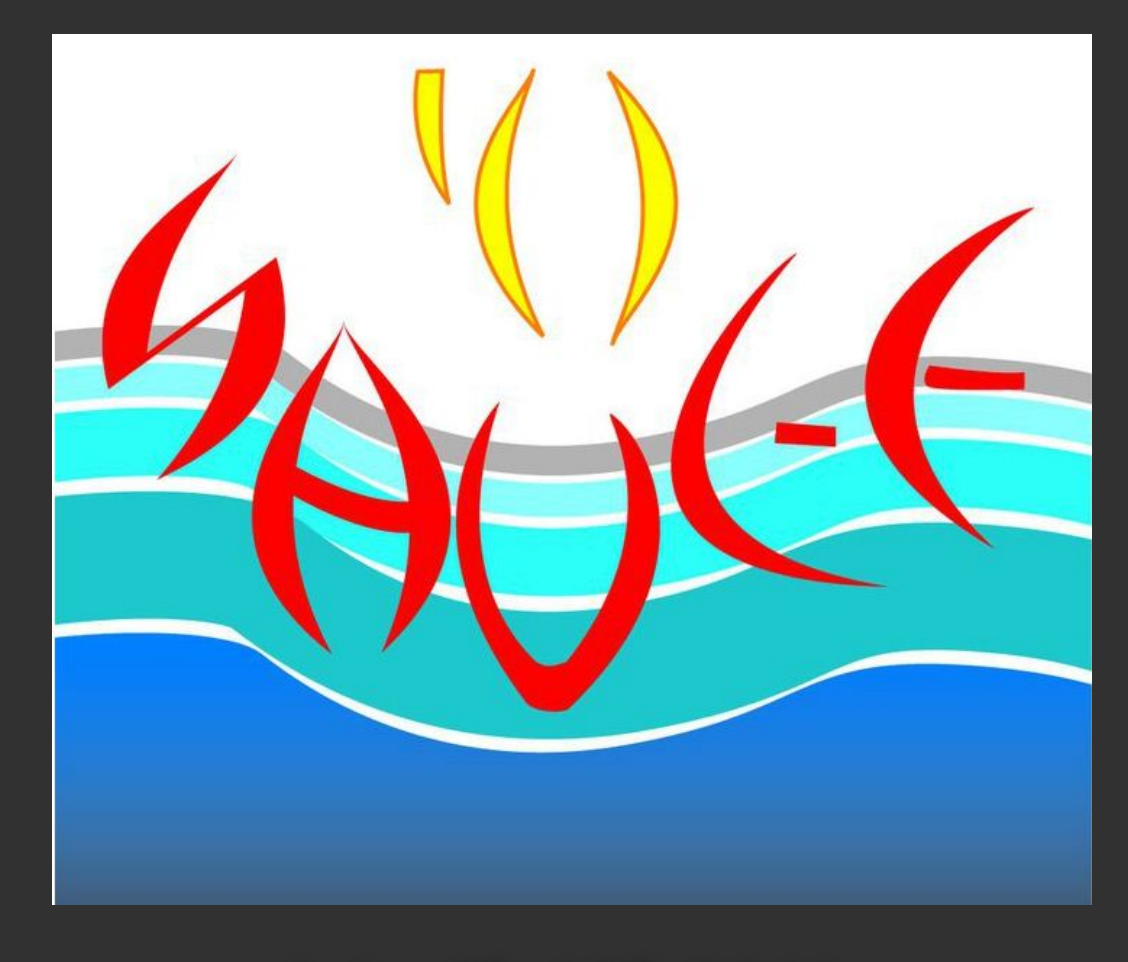

**July 4th-10th 2011** 

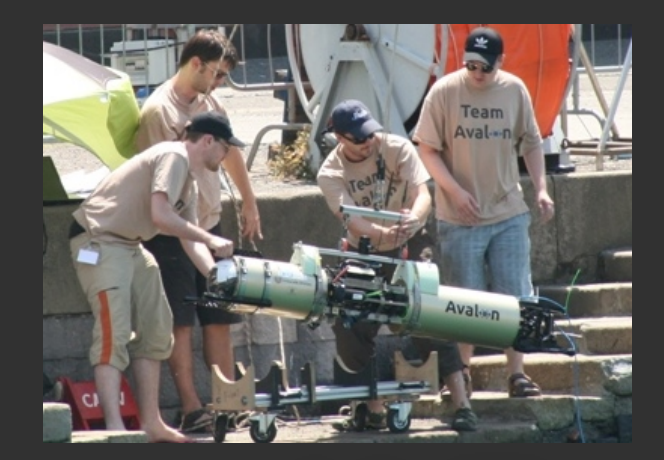

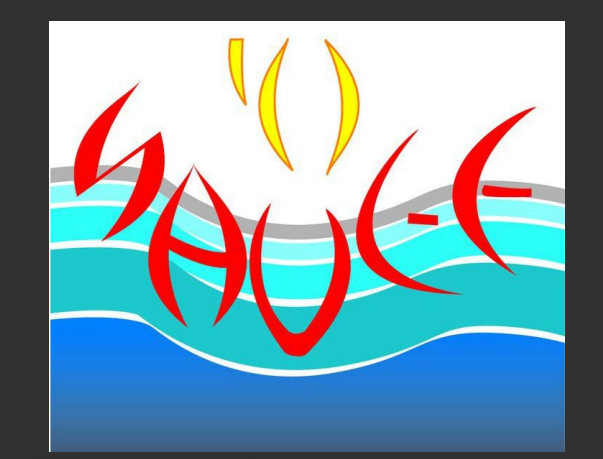

# **10 Teams of Students**

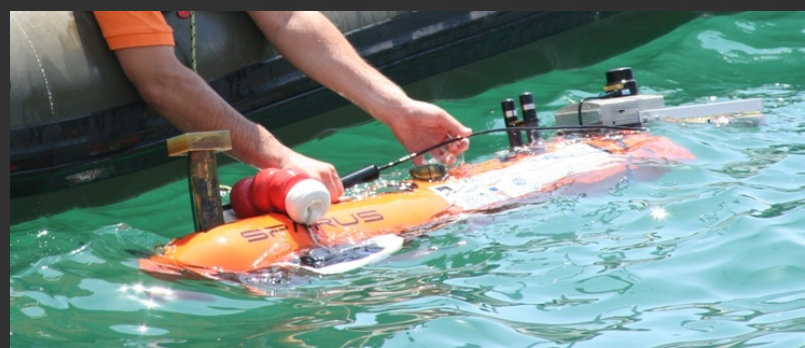

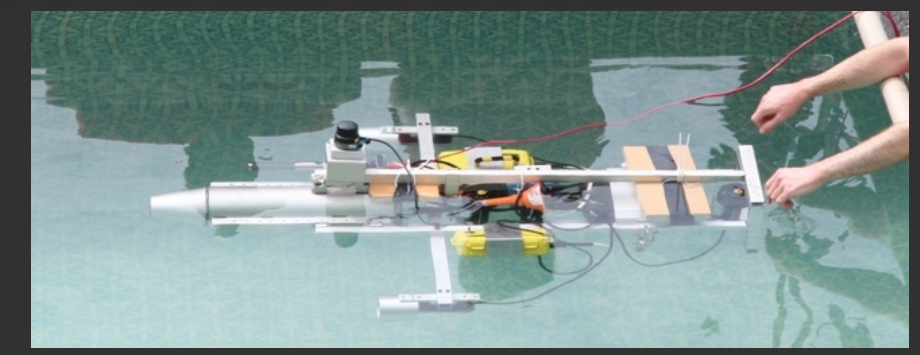

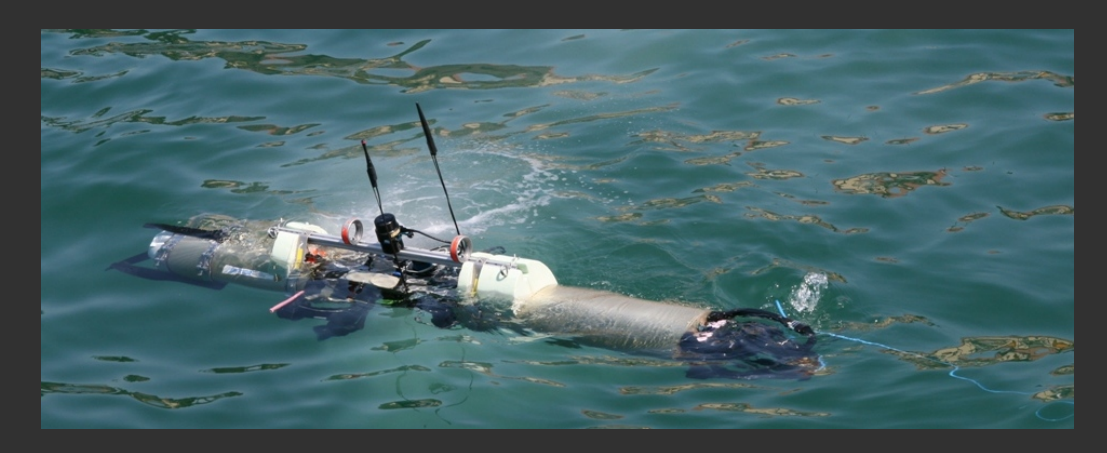

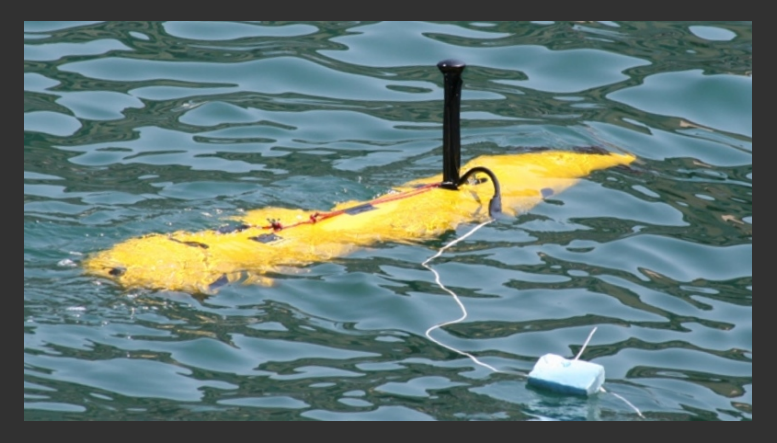

# **SAUC-E Software**

- **OceanShell**
- **3 × ROS**
- **CubeOS/RobLib**
- **From-scratch C++**
- **From-scratch C++/java/python**

•

# **SAUC-E Software**

- **OceanShell**
- **3 × ROS** 
	- **CubeOS/RobLib**
- **From-scratch C++**
- **From-scratch C++/java/python**

•

# **Today's Topic:**

# **How I Made MOOS Work For Me**

# **Today's Topic:**

# **How I Made MOOS Work For Me**

# **Today's Topic:**

**How We Can Make MOOS Work Better For Everyone** 

# **Goals:**

# Make MOOS more user**friendly**

**II. Make better use of developers' time** 

# **Making It Happen**

# **Part 1: Scripting Part 2: Configuration**

# Part 1 of 2

Scripting MOOS (i.e. Rapid Prototyping)

# This Isn't For You If …

- You've never written new code on a boat
- You've never re-written old code on a boat

### **Lines of C++ in MOOS on Odyssey IV**

### **(Not Counting Makefile Stuff)**

- pLuaHelm
- iCamera
- **Actuation**
- **pNav**
- iMultiSonde
- **P** pMOOSBridge
- lacksquare in the interesting power in the set of the interesting power in the set of the interest of the interest of the interest of the interest of the interest of the interest of the interest of the interest of the inte
- iDepth
- **PLogMySQL**
- ■iINS
- **BatterySG**
- **P** pSystemHealth

### **Lines of C++ in MOOS on Odyssey IV**

### **Mission Critical**

- pLuaHelm
- iCamera
- **Actuation**
- **pNav**
- iMultiSonde
- **P** pMOOSBridge
- lacksquare in the interesting power in the set of the interesting power in the set of the interest of the interest of the interest of the interest of the interest of the interest of the interest of the interest of the inte
- iDepth
- **PLogMySQL**
- ■iINS
- iBatterySG
- pSystemHealth

### Make It Simpler: Rapid **Development**

- Cut the code lines you write in **half**
- Stop writing CMake build files
- No cross-compiling for embedded systems
- Spend less time writing the small utilities

### Make It Simpler

# **Spend more time doing actual research.**

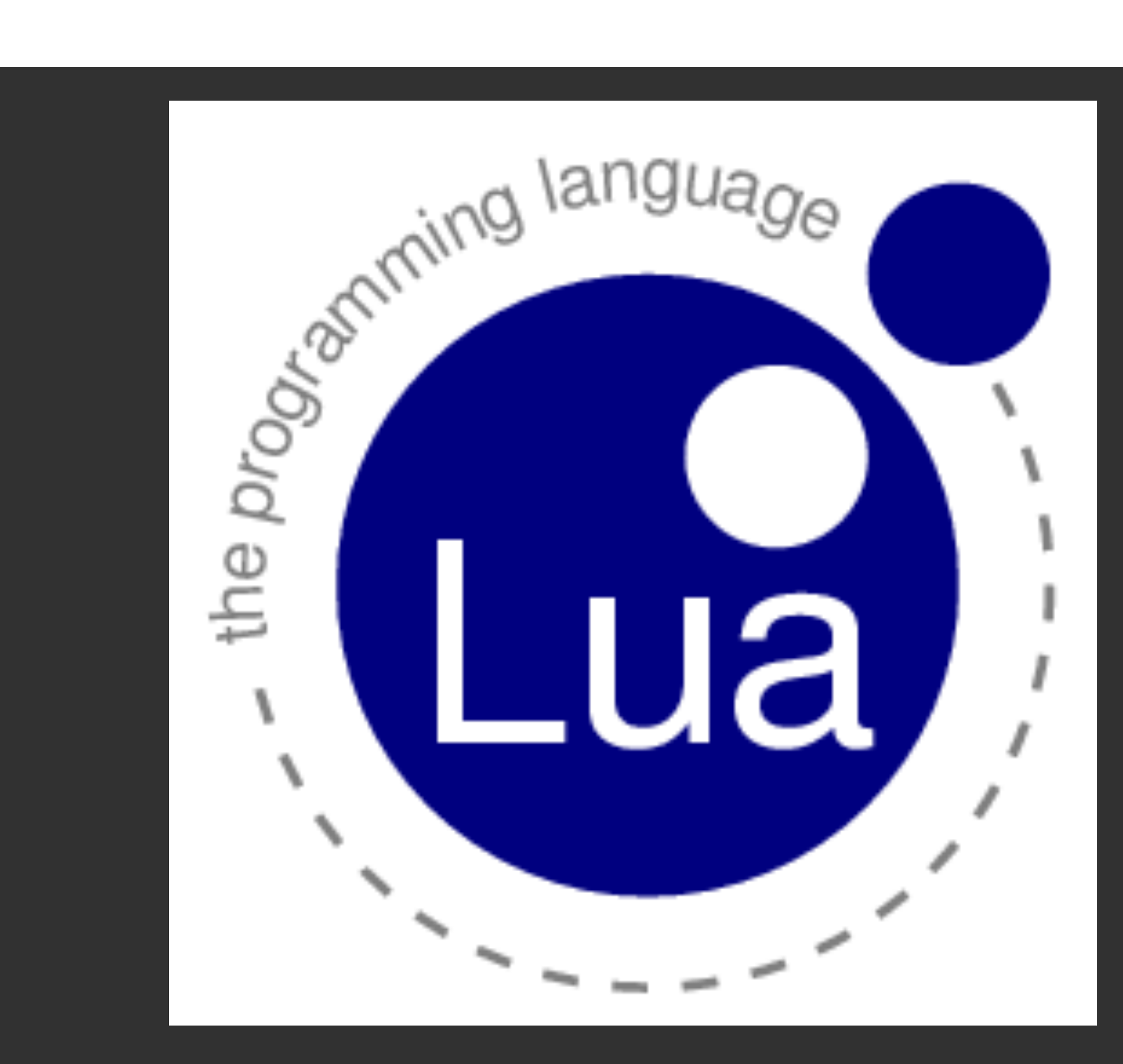

#### **Lua is a fast scripting language**

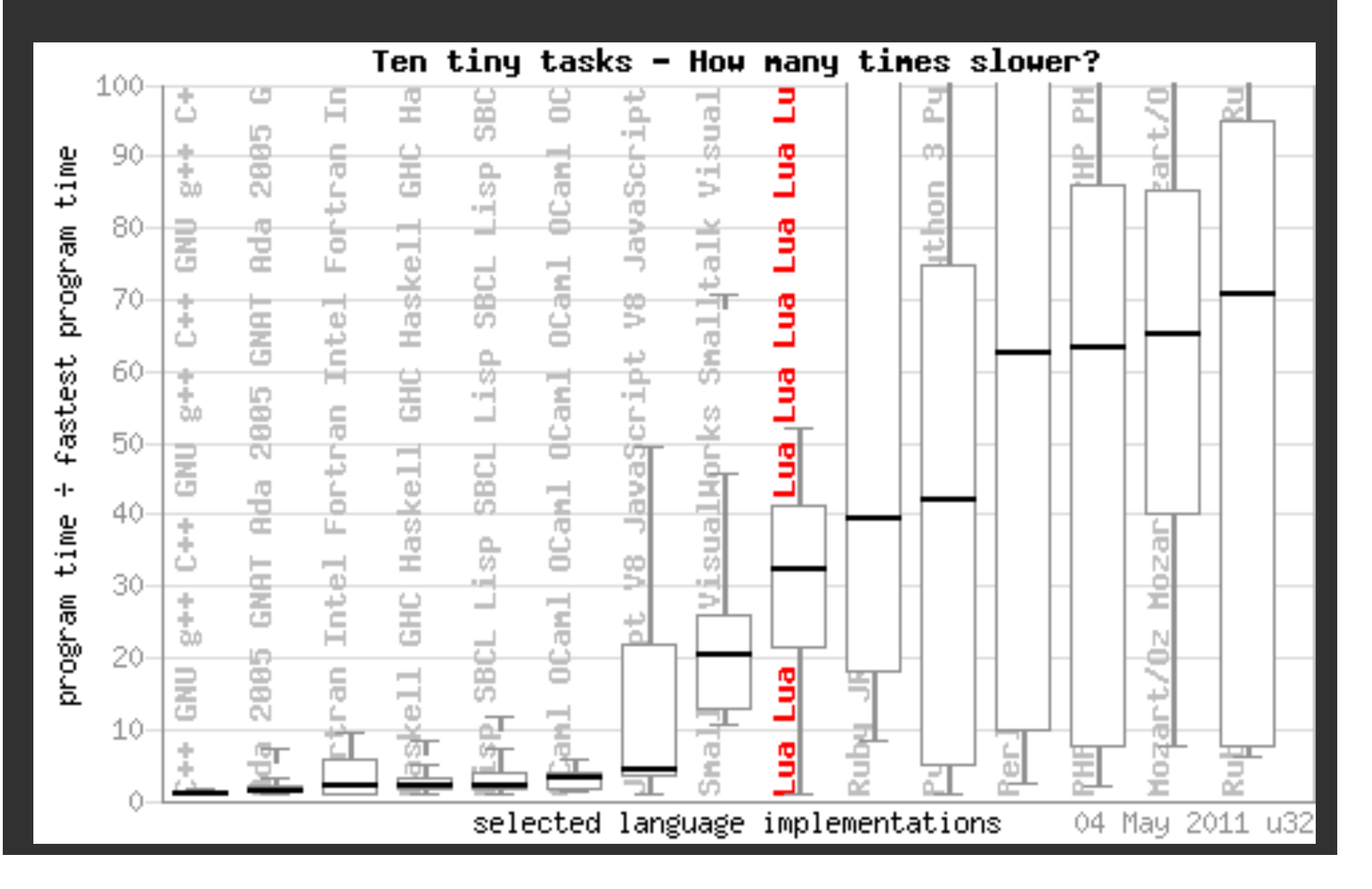

### **Lines of Code to Implement pSystemHealth**

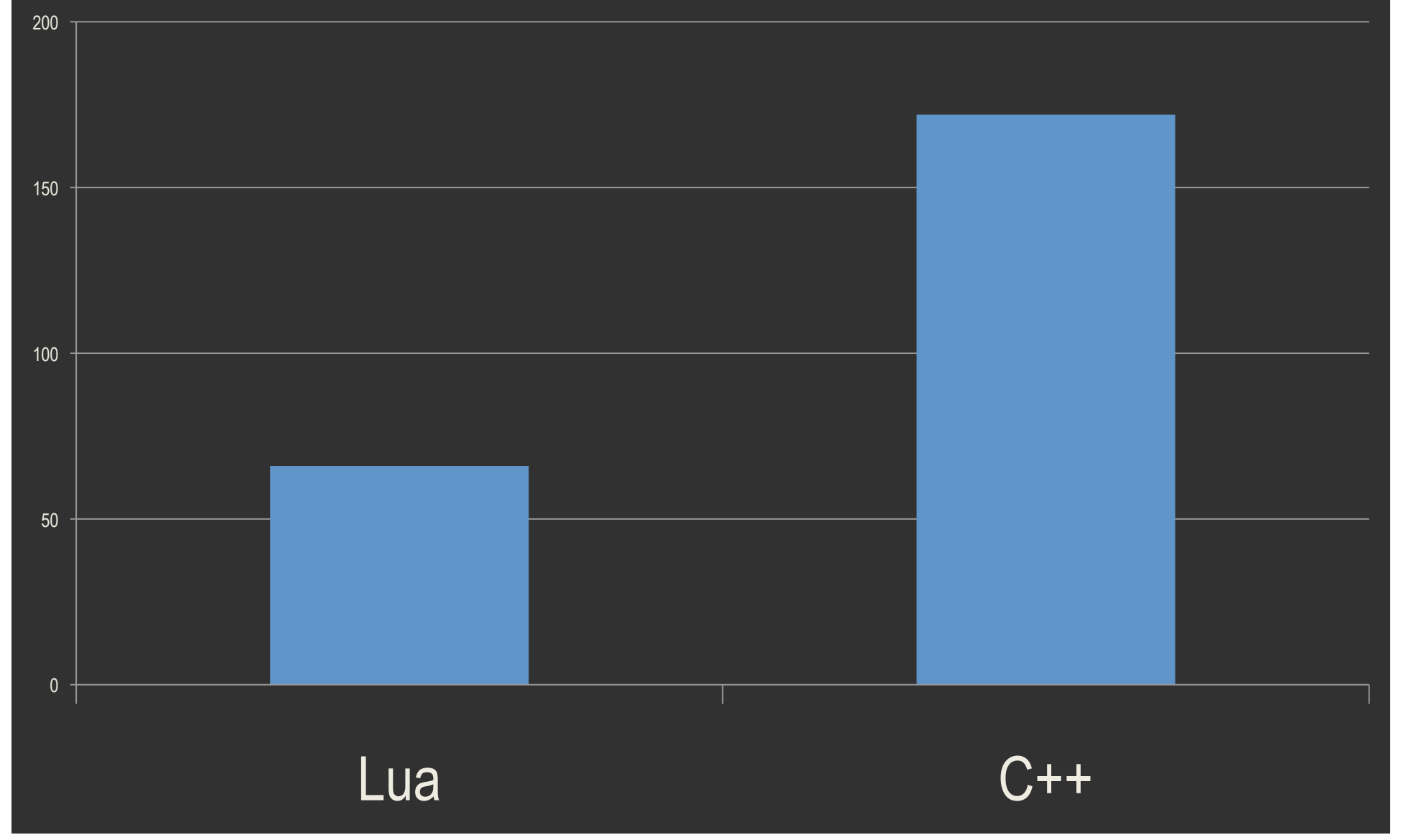

#### **C++ Environment**

- MOOSTrace( ) - GetConfiguration( ) - Notify( )
- Iterate( )

#### **C++ Environment**

 - MOOSTrace( ) - GetConfiguration( ) - Notify( )

- Iterate( )

#### **Lua Environment**

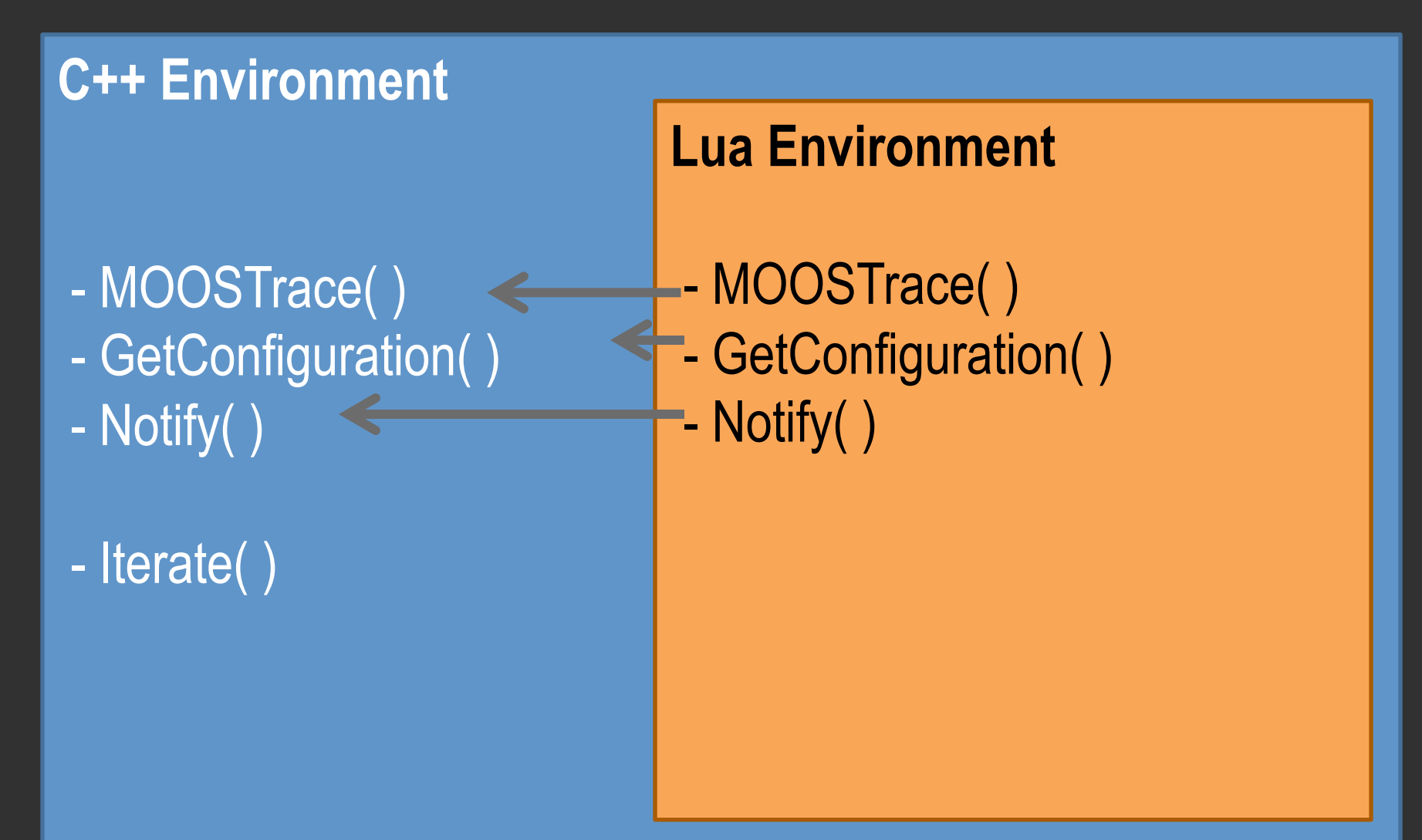

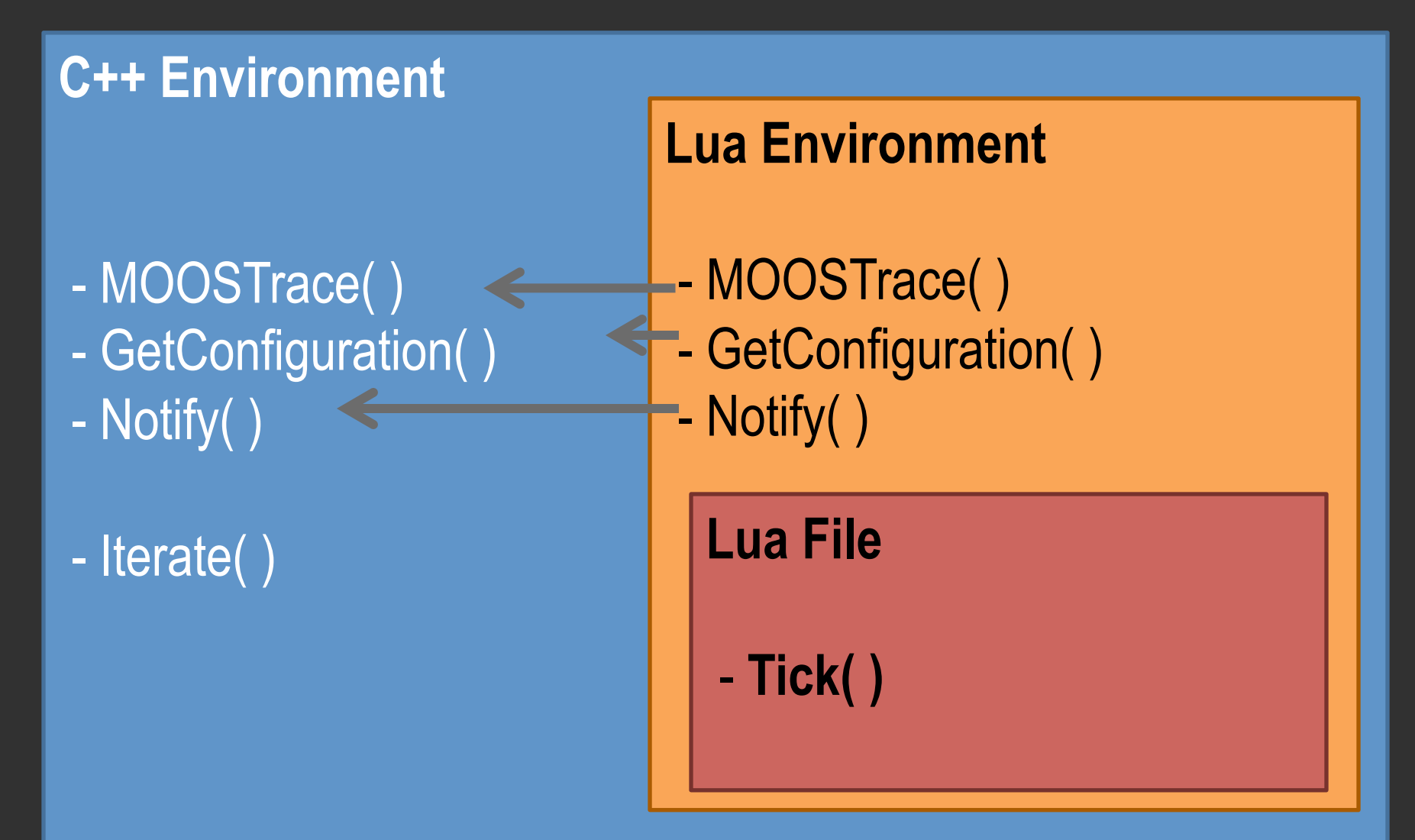

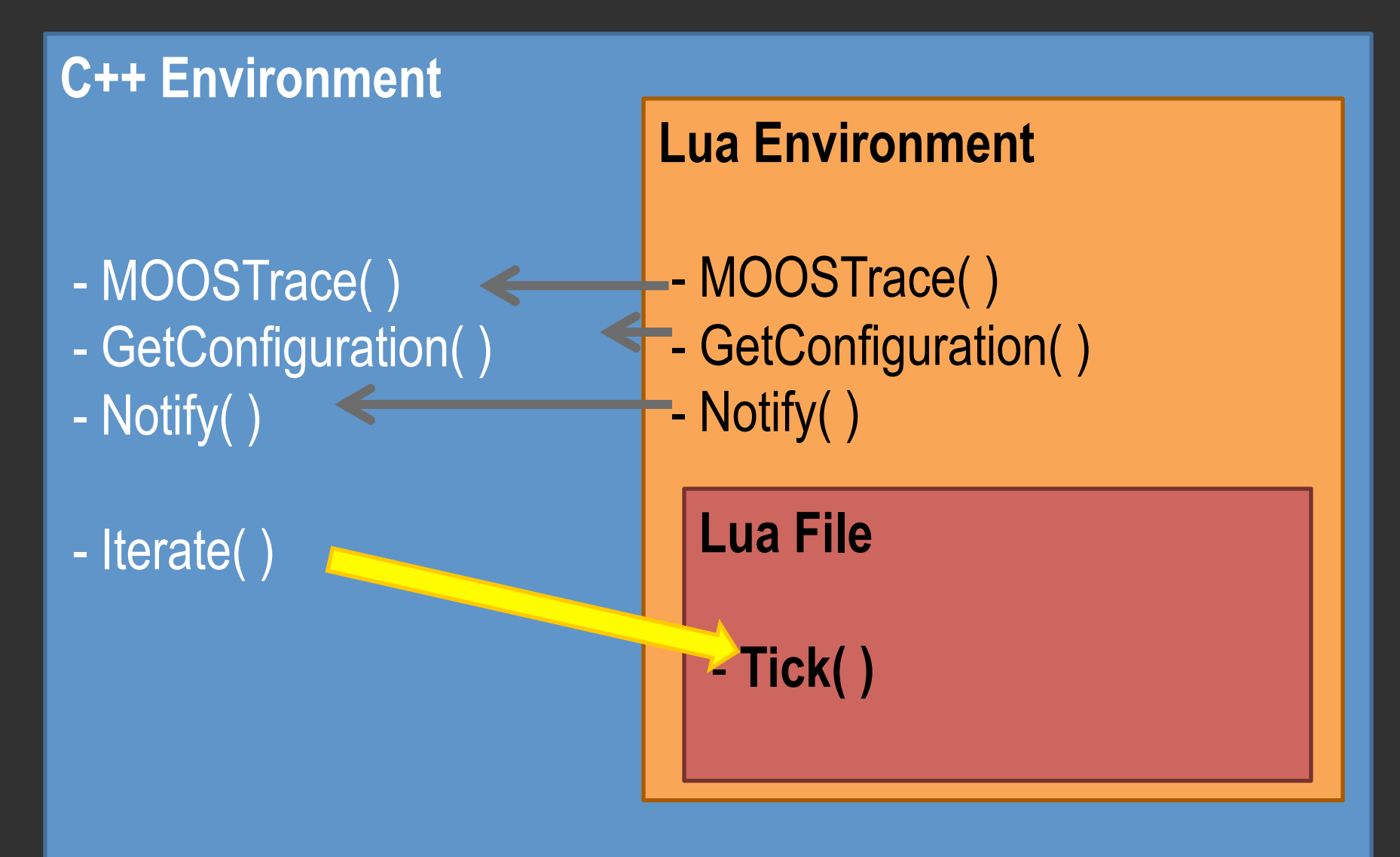

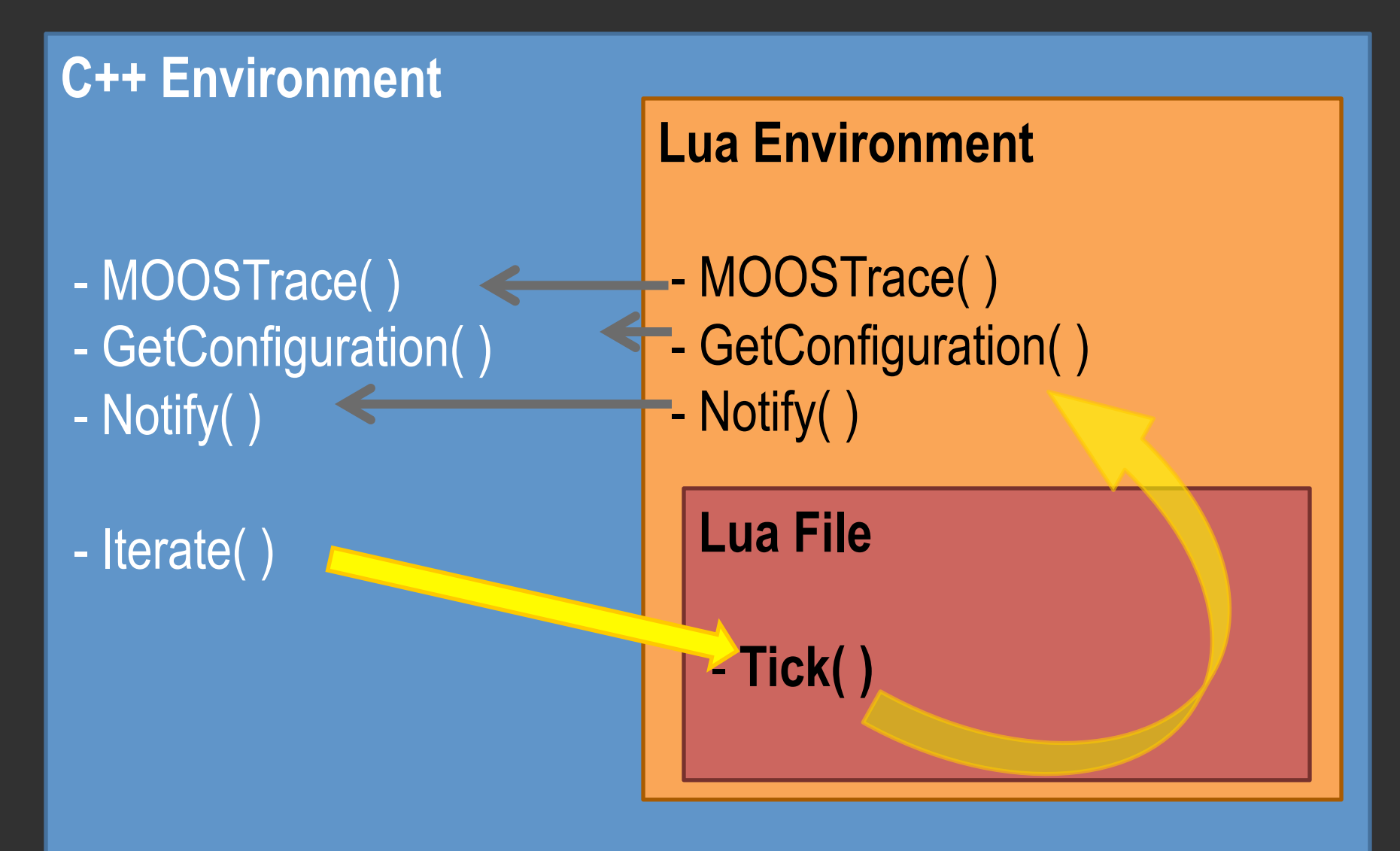

### Example Lua Script: Reading mail

-- "vars" is a list of any MOOS messages received since -- it can be accessed as a 2-dimensional table: ordinal function Tick (vars) -- this line sorts the messages in vars by name and

HAPI\_Trace("We just received ", #vars, "messages")

-- apply Lua's syntactic sugar to the msg list **local** mail =  $SimplifyMail(vars)$ 

-- if mail.DB TIME exists, take the latest message if mail. DB\_TIME then HAPI Trace("DB Time is", mail.DB TIME.now) end

### Example Lua Script: Posting messages

--read date from shell **local** fh = io.popen('date') **local** datestring =  $fh: read("*a")$  $fh:close()$ 

 $fh = io.popen("date +s")$ **local** datenumber = tonumber(fh:read("\*a")) fh:close()

--post values HAPI\_PostString("DUMMYSCRIPT\_DATESTRING", datestring) HAPI PostDouble("DUMMYSCRIPT DATENUMBER", datenumber)

### This is a Win\* for MOOS

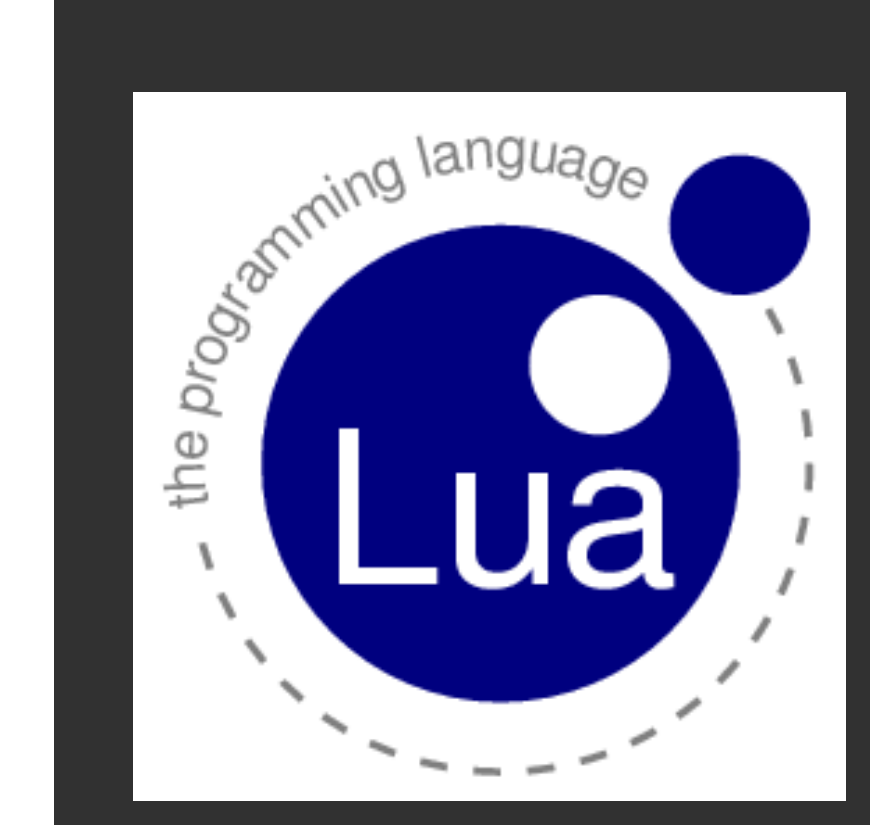

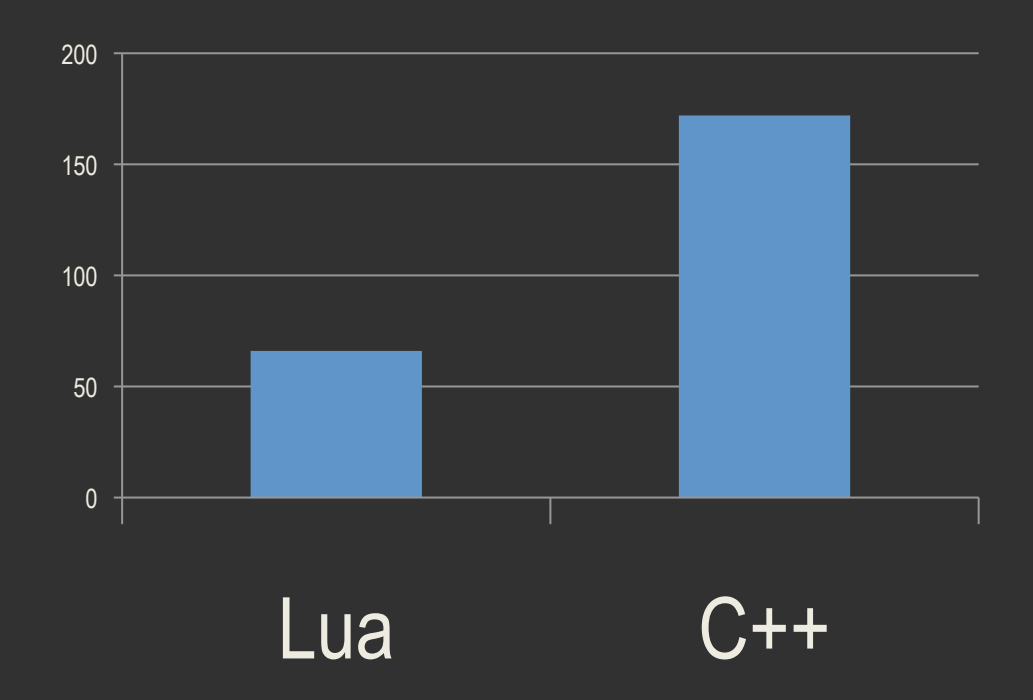

### **\*According to me**

# That was Part 1

Scripting MOOS (i.e. Rapid Prototyping)

# **Goals:**

# Make MOOS more user**friendly**

**II. Make better use of developers' time** 

# Part 2 of 2

Configuring MOOS

# It's a lot like this.

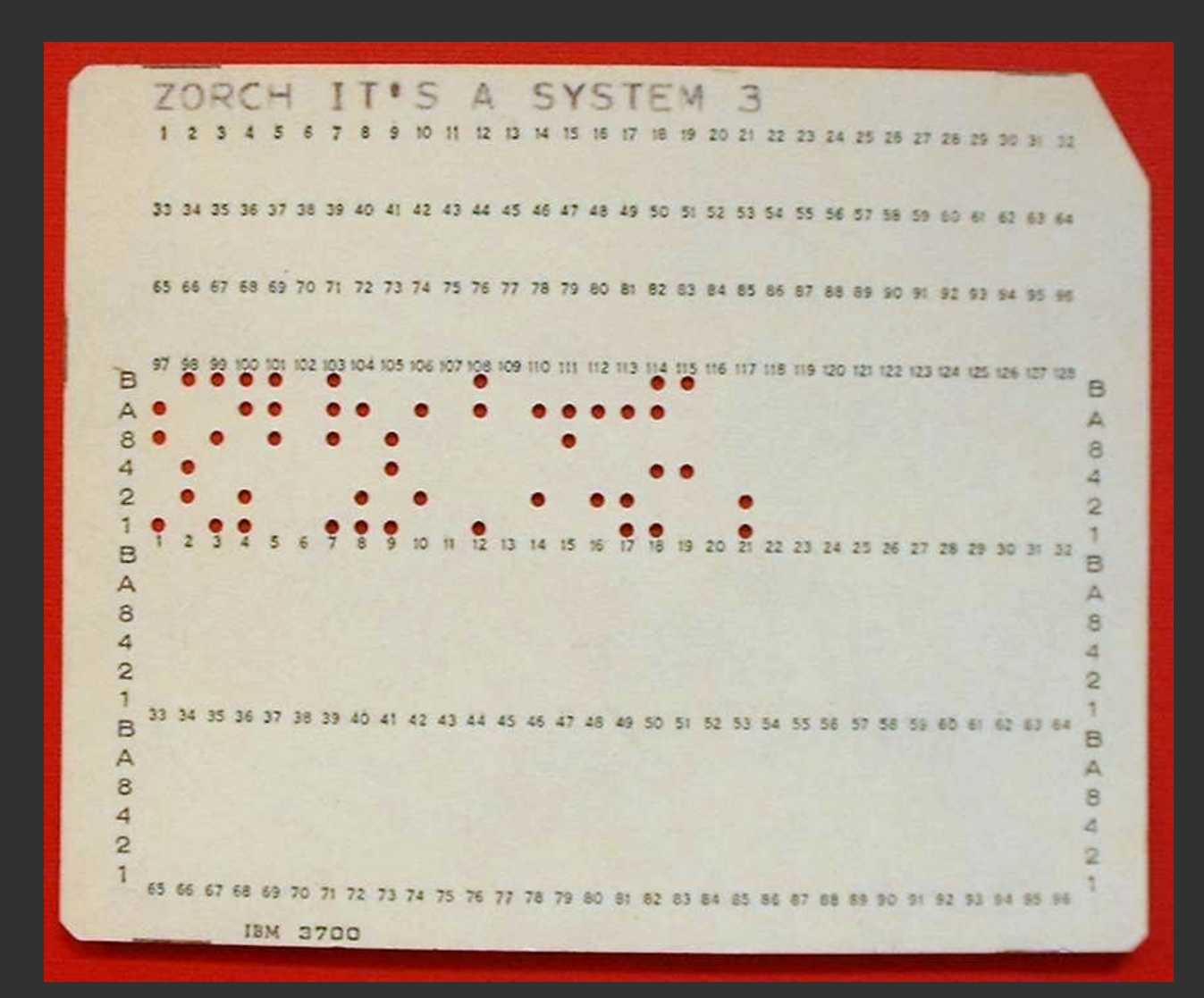

# It's a lot like this.

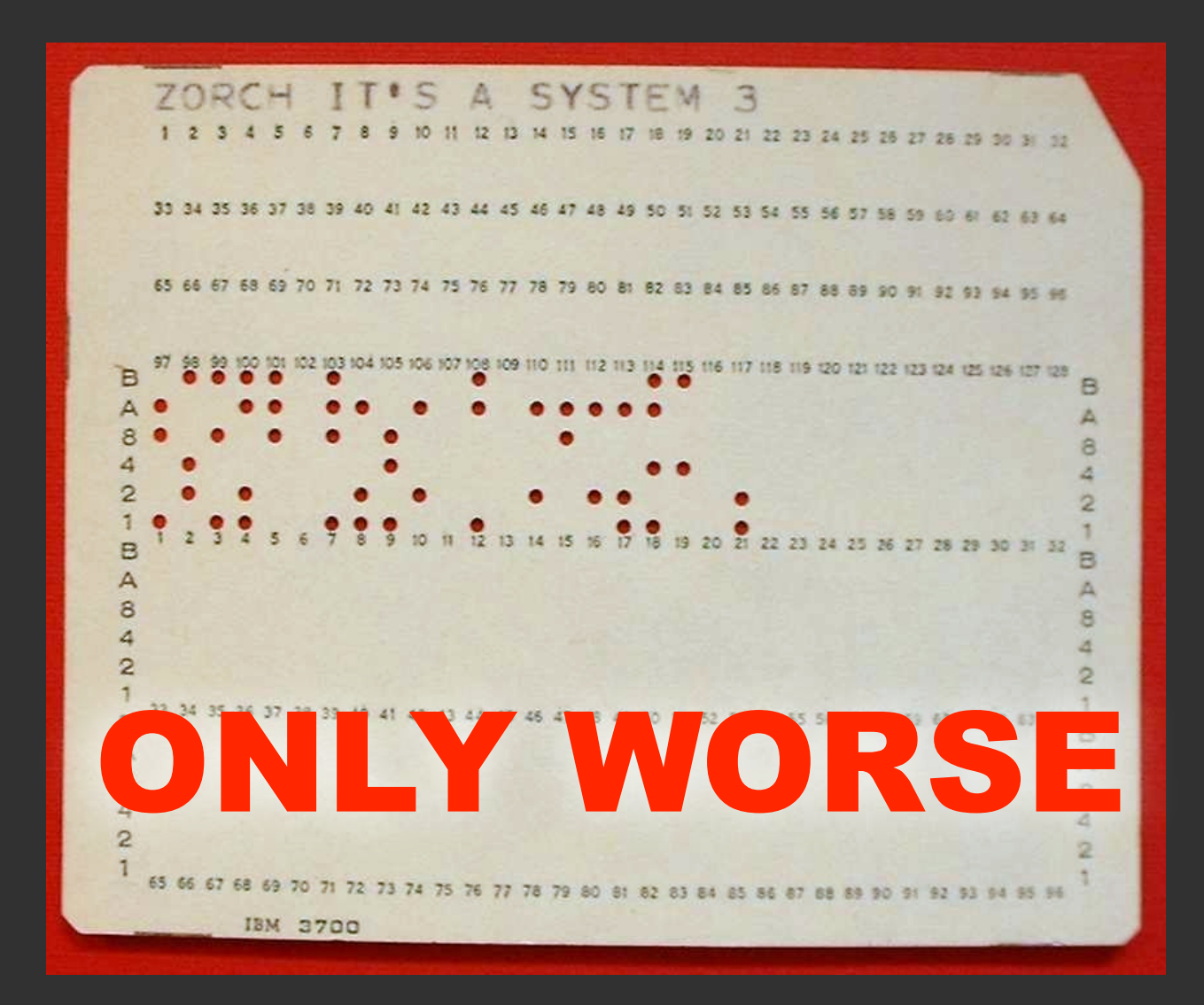

# MOOS vs Punchcard

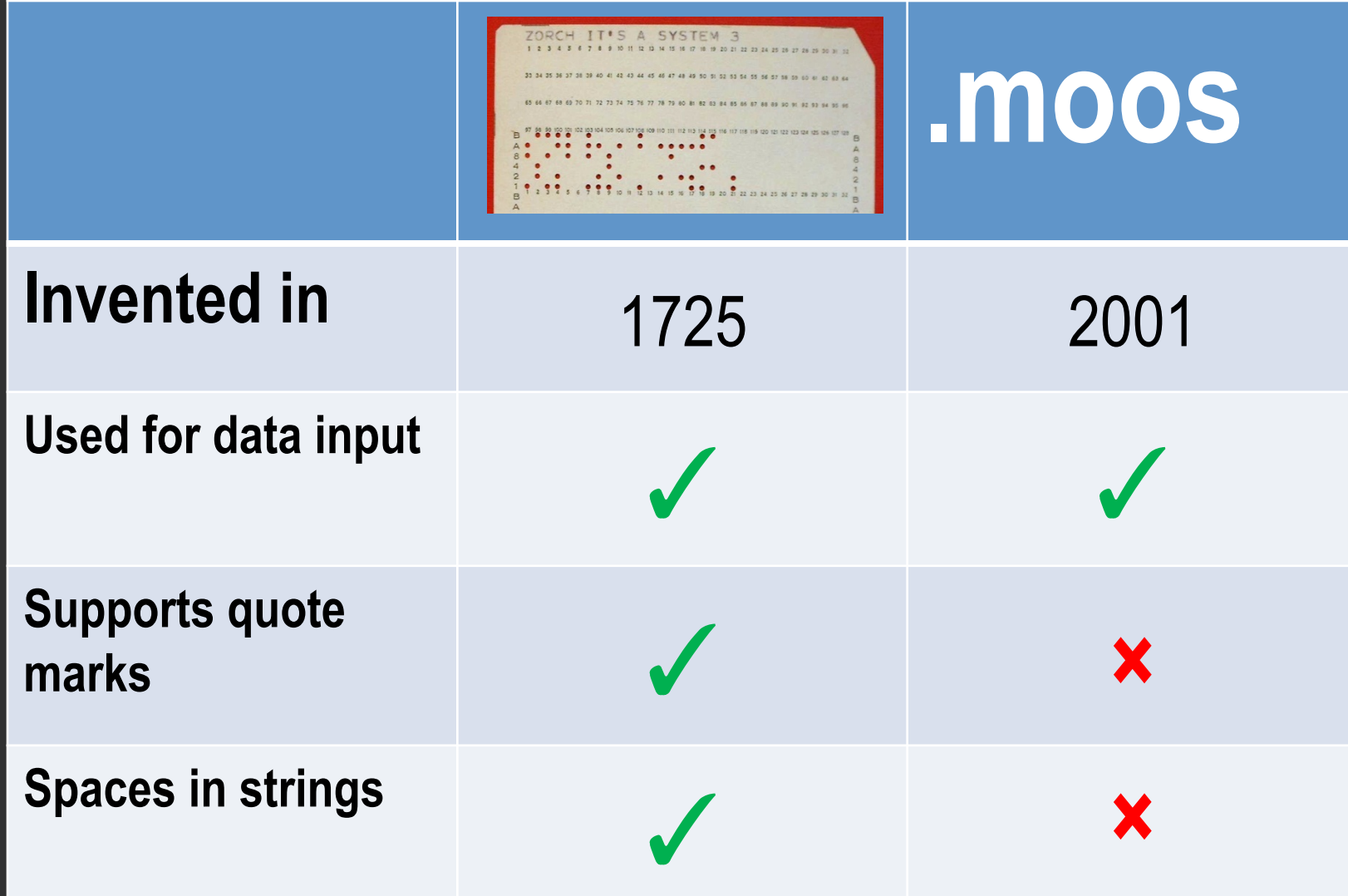

### Improving MOOS Config

**Plug systems: programmatically generating MOOS configuration** 

### Improving Punch Cards

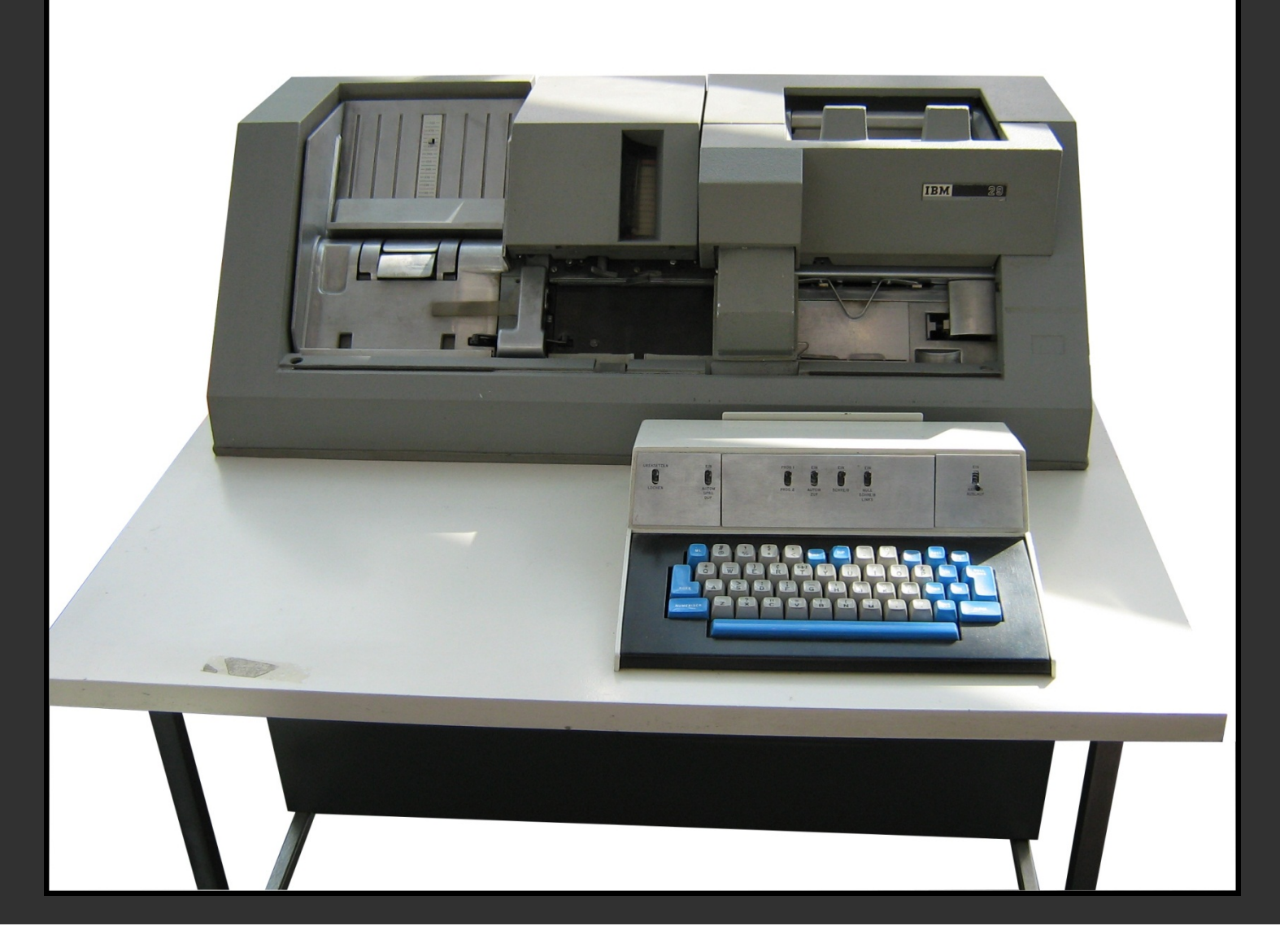

# Eliminating the Middleman

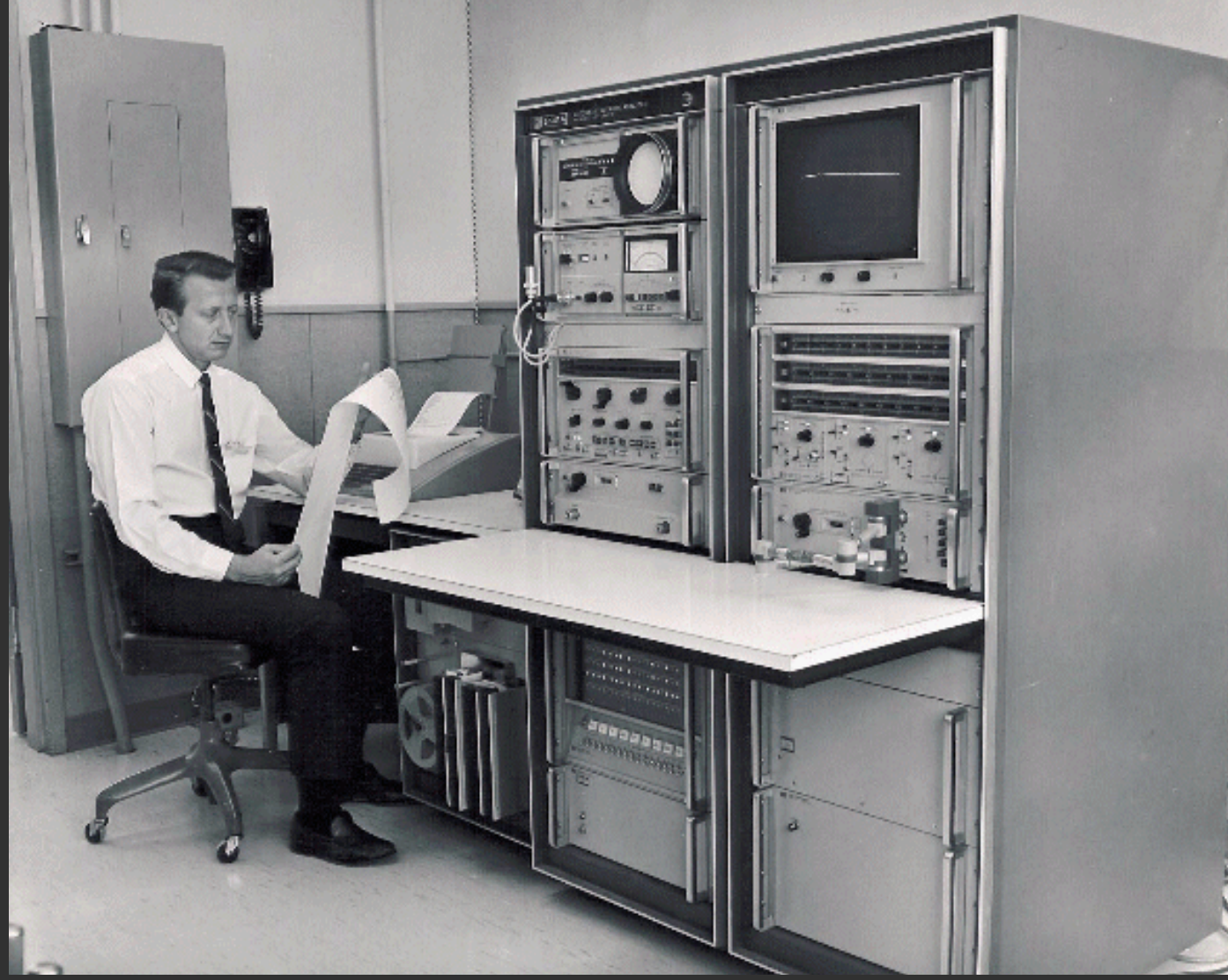

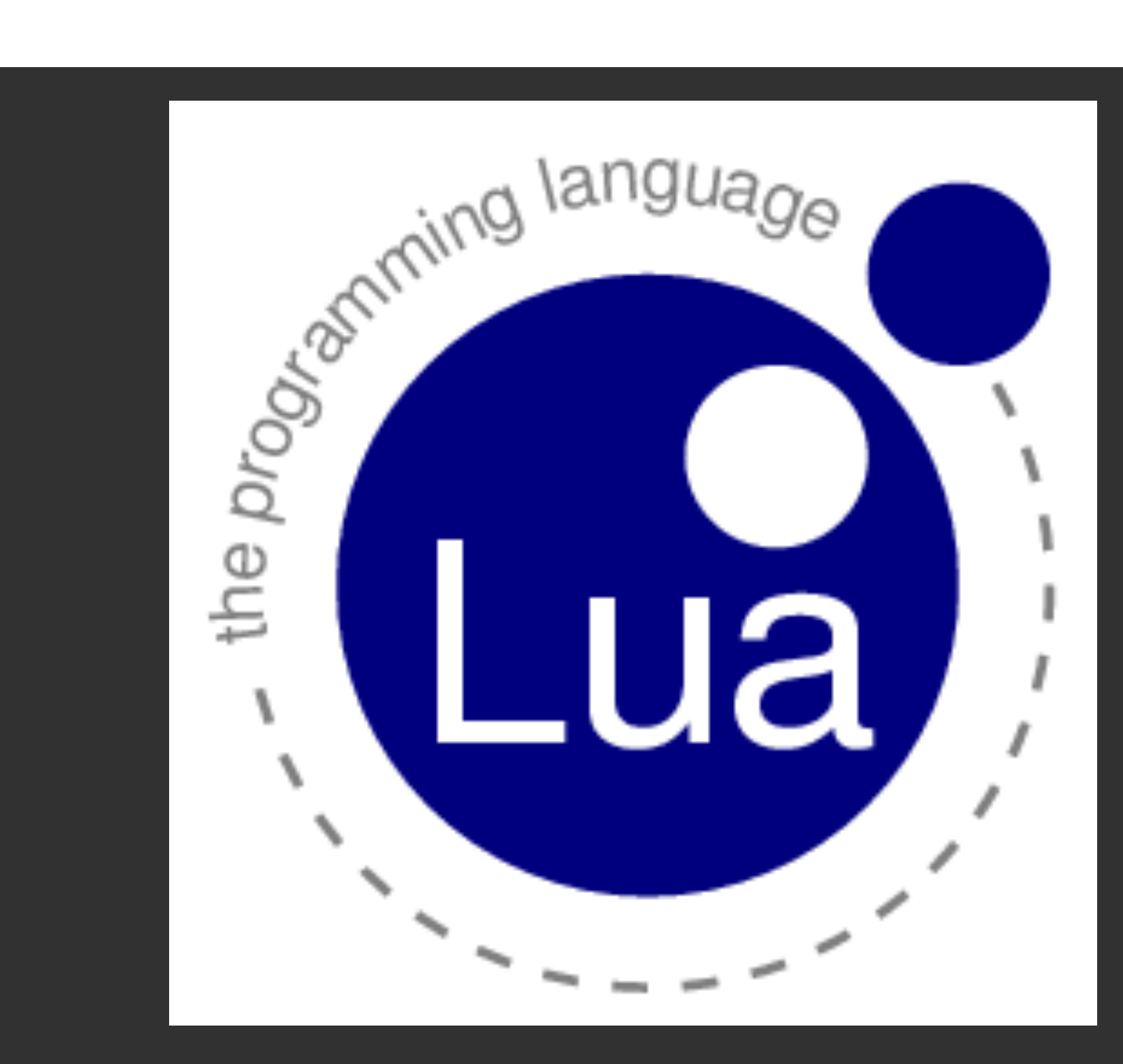

#### **C++ Environment**

#### OnStartup( )

#### **Lua Environment**

#### **Lua File**

}

 $iGPS = \{$  type = "garmin", origin\_lat = 42.234, origin\_lon = -76.333,

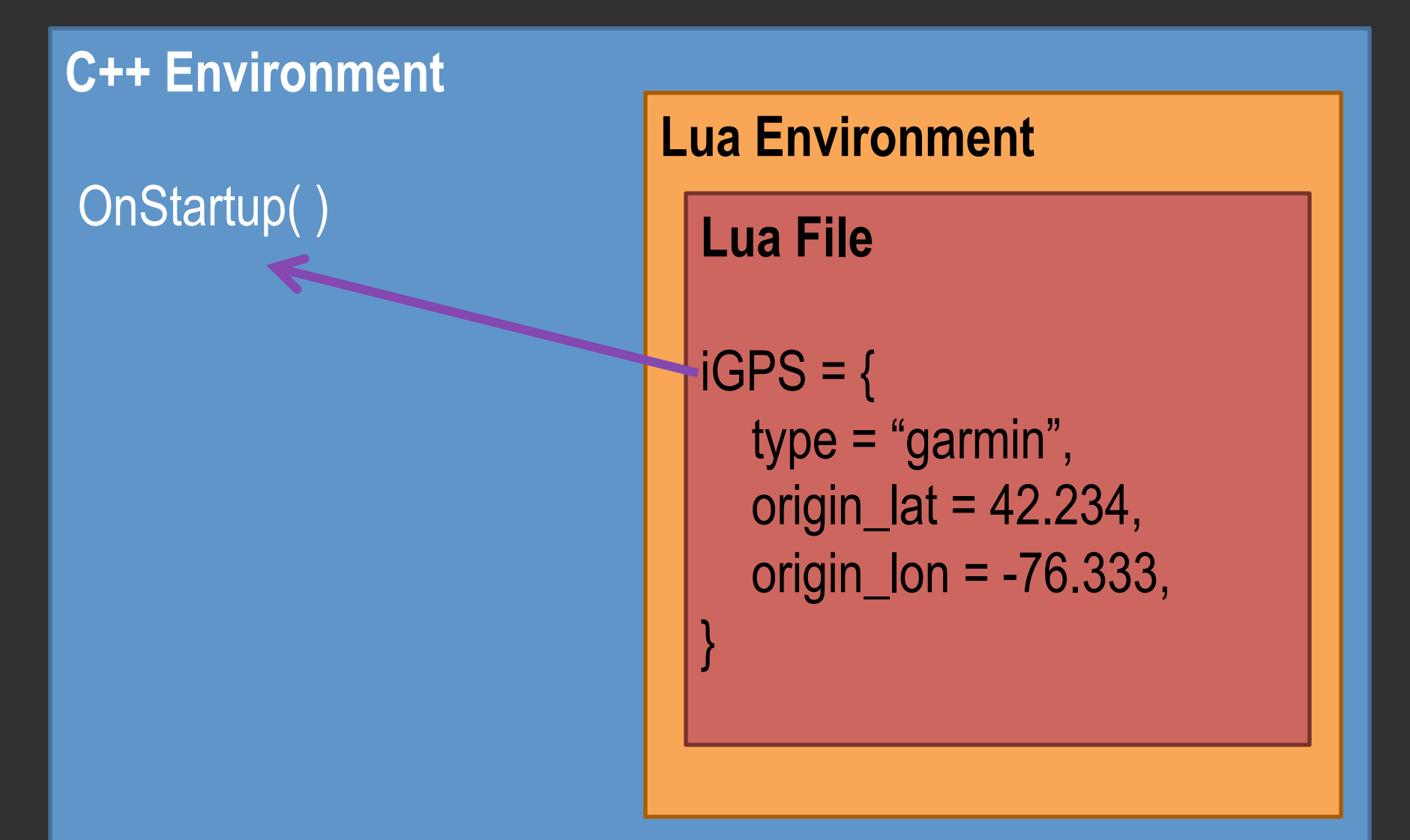

#### **C++ Environment**

#### OnStartup( )

#### **Lua Environment**

**Lua File** 

- Configure( )

#### **C++ Environment**

OnStartup( )

#### **Lua Environment**

**Lua File** 

#### - Configure( )

#### **C++ Environment**

OnStartup( )

#### **Lua Environment**

**Lua File** 

}

- Configure( )

 $iGPS = \{$  type = "garmin", origin\_lat = 42.234, origin\_lon = -76.333,

#### **C++ Environment**

OnStartup( )

#### **Lua Environment**

**Lua File** 

}

- Configure( )

 $\cdot$  iGPS = { type = "garmin", origin\_lat = 42.234, origin\_lon = -76.333,

#### **C++ Environment**

#### OnStartup( )

#### **Lua Environment**

#### **Lua File**

- SomethingElegant( )

# ServerHost = localhost **.moos Syntax**

**// this is a comment ProcessConfig = pLuaCfg** 

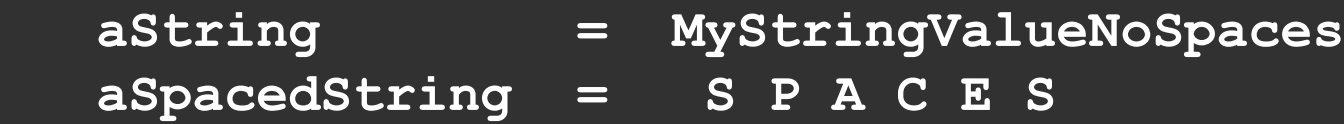

- **aDouble = 3.141**
- **aBoolTrue = true**
- **aBoolNotTrue = false**
- **aMultiString = a aMultiString = b aMultiString = and so on**

 **aNullVal =** 

**{** 

```
ServerHost = "localhost" Lua Syntax
-- this is a comment 
pLuaCfg = { 
   aString = "MyStringValueNoSpaces", 
   aSpacedString = ("S P A C E S"):gsub(" ", ""), 
   aDouble = 3.141, 
   aBoolTrue = true, 
   aBoolNotTrue = false, 
   aMultiString = { 
                   "a", 
                   "b", 
                   ("and so on"):gsub(" ", ""), }, 
  aNullVal = nil,
}
```
Also, it's backwards compatible with the MOOS API.

Also, it's backwards compatible with the MOOS API.

I have a patch that demonstrates it.

# That was Part 2

Configuring MOOS (…Better than Punch Cards)

# **This Has Been:**

**How We Can Make MOOS Work Better For Everyone** 

# Ask Me Anything